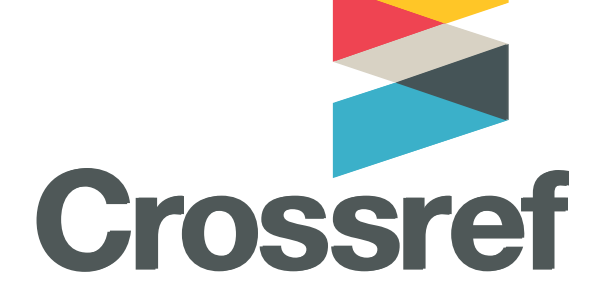

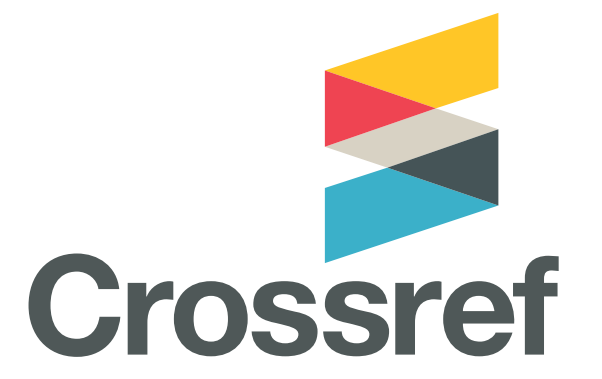

## **Crossref's API:** A wealth of metadata

**Kirsty Meddings** @kmeddings

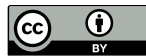

We are Crossref, a not-for-profit membership organization for scholarly publishing, working to make content easy to find, cite, link and assess. We do it in five ways: rallying the community; tagging metadata; running a shared infrastructure; playing with new technology; and making tools and services to improve research communications.

#### It's as simple—and as complicated—as that.

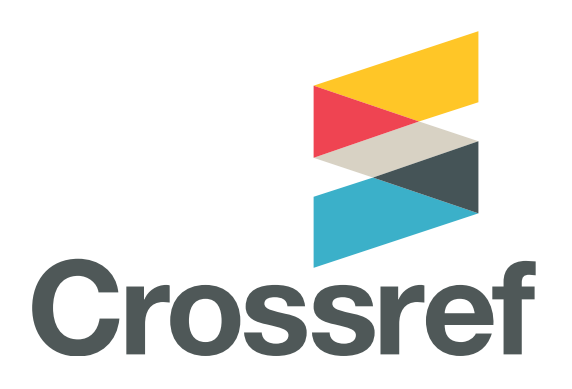

# **<metadata>**

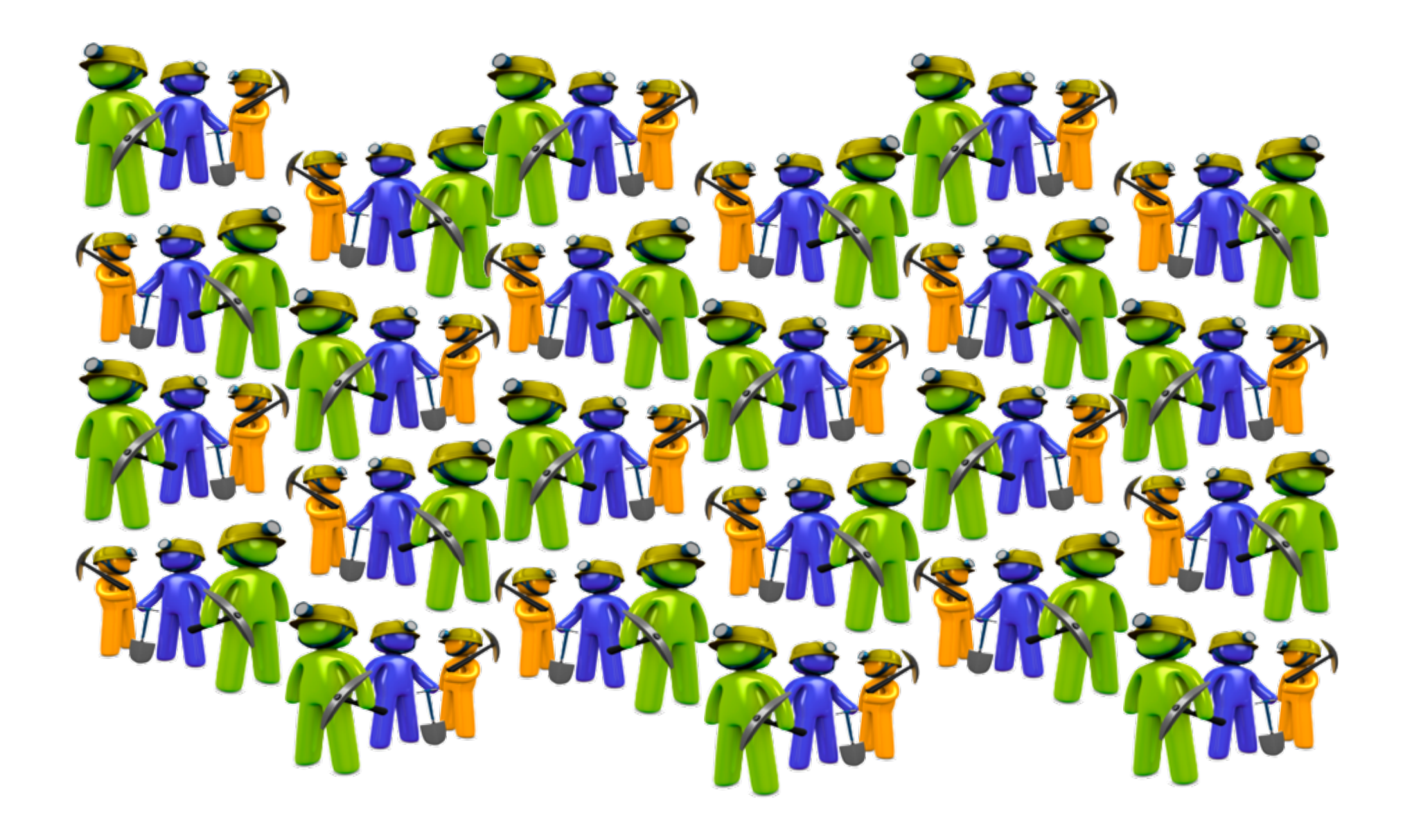

Step 1: A researcher identifies the articles they are interested in:

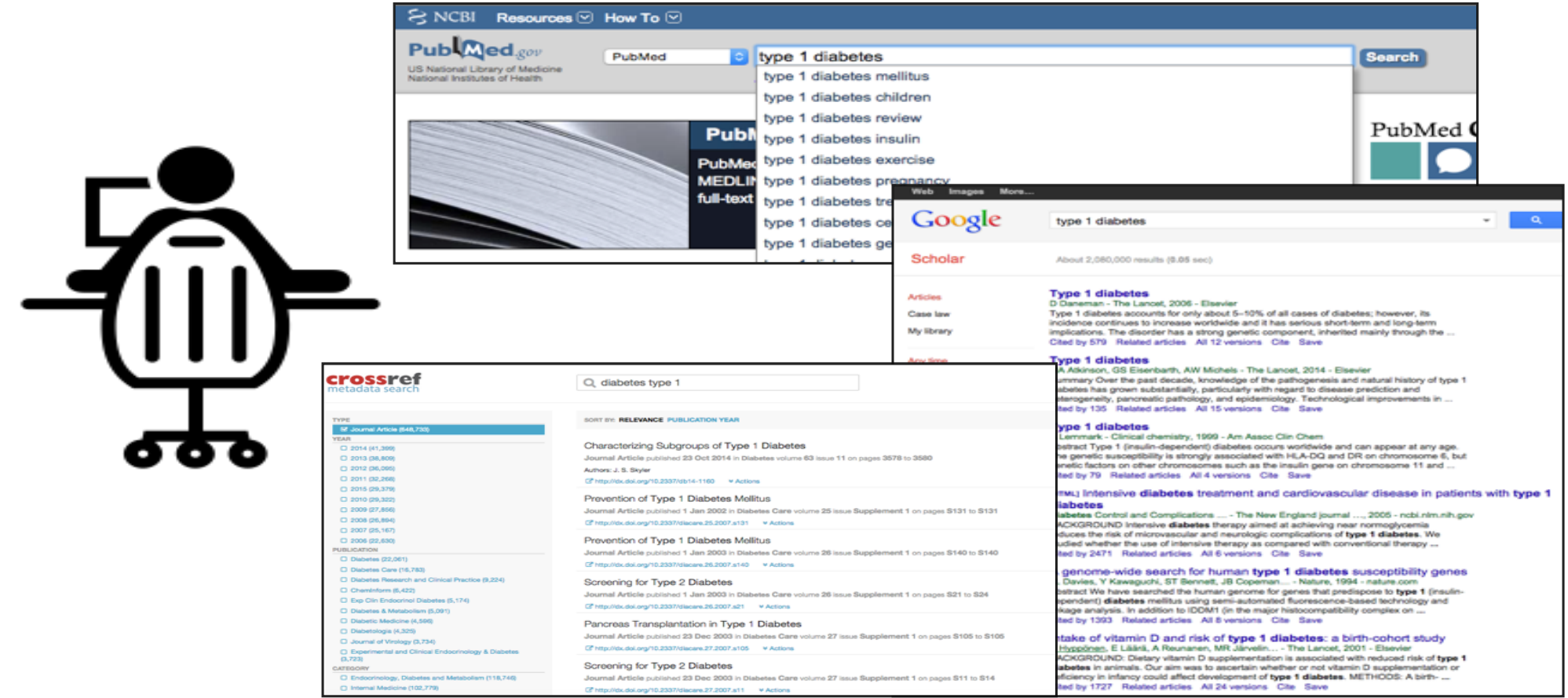

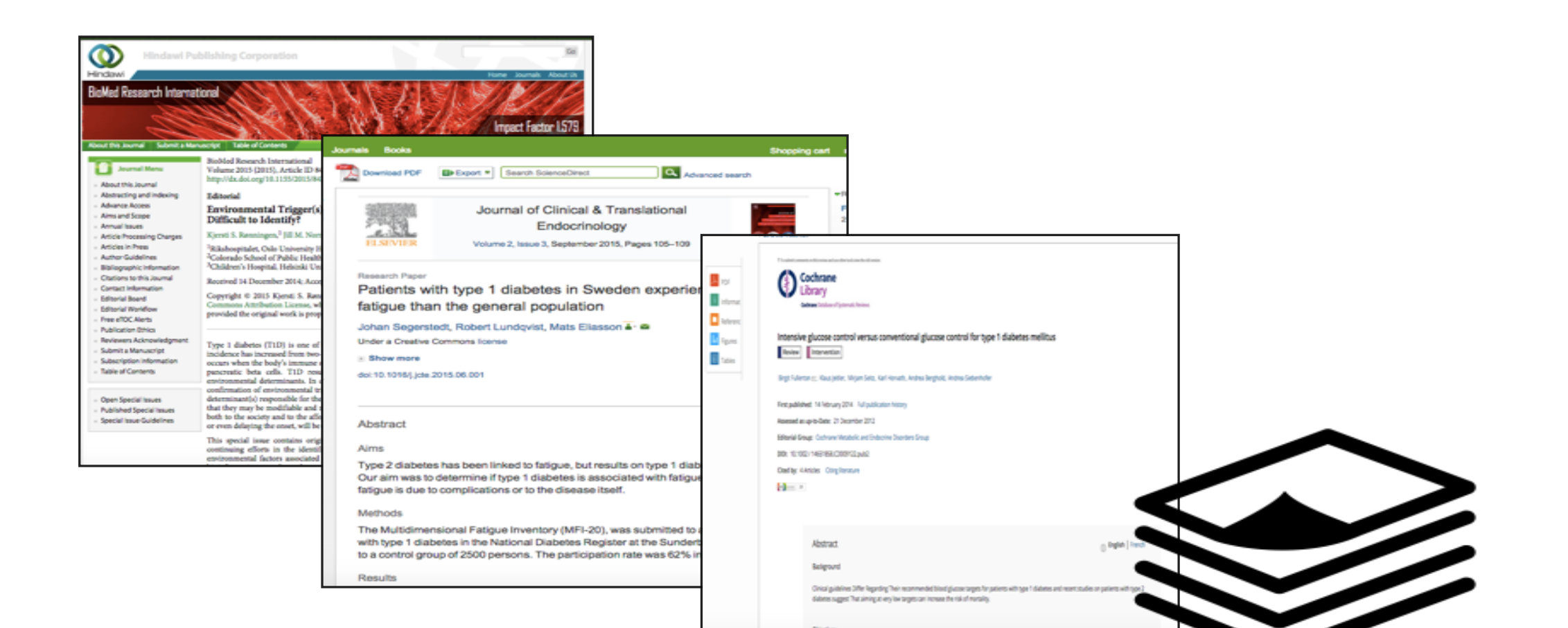

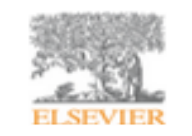

Journal of Clinical & Translational Endocrinology

Volume 2, Issue 3, September 2015, Pages 105-109

Open Access

#### Research Paper

Patients with type 1 diabetes in Sweden experience more fatigue than the general population

Johan Segerstedt, Robert Lundqvist, Mats Eliasso

Under a Creative Commons license

**E** Show more

doi:10.1016/j.jcte.2015.06.001

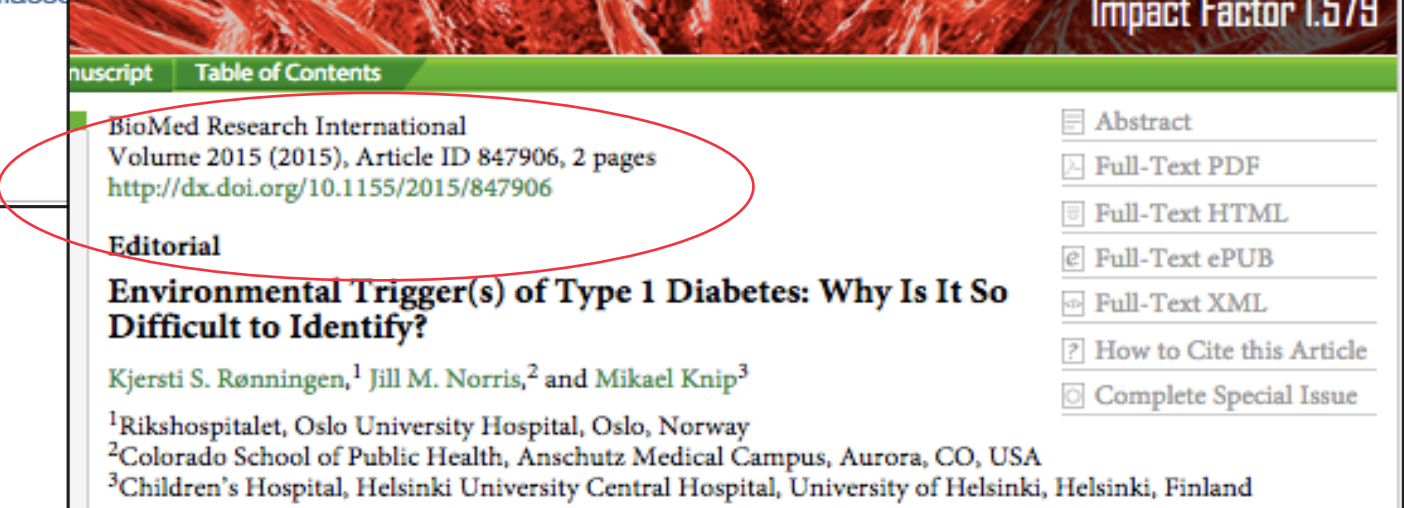

 $1000$ 

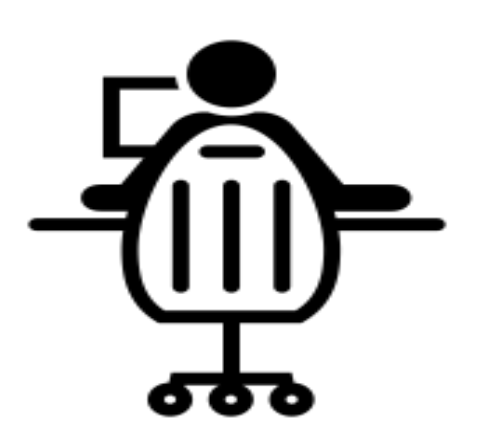

10.5555/12345678 10.5556/12345679 10.1016/12345680 10.8080/12345681 10.1155/12345682 10.1100/12345683 10.5555/12345684 10.1007/12345685 10.1111/12345686 10.2406/12345687 10.3994/12345688 10.5006/12345689 

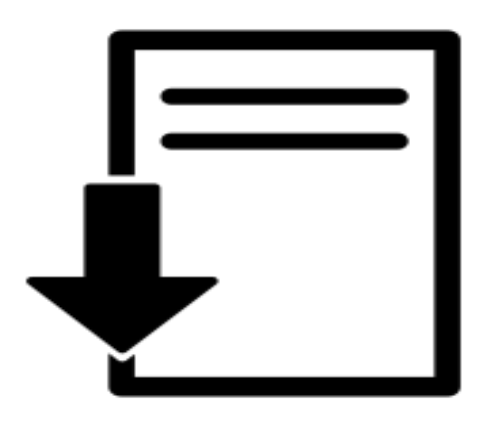

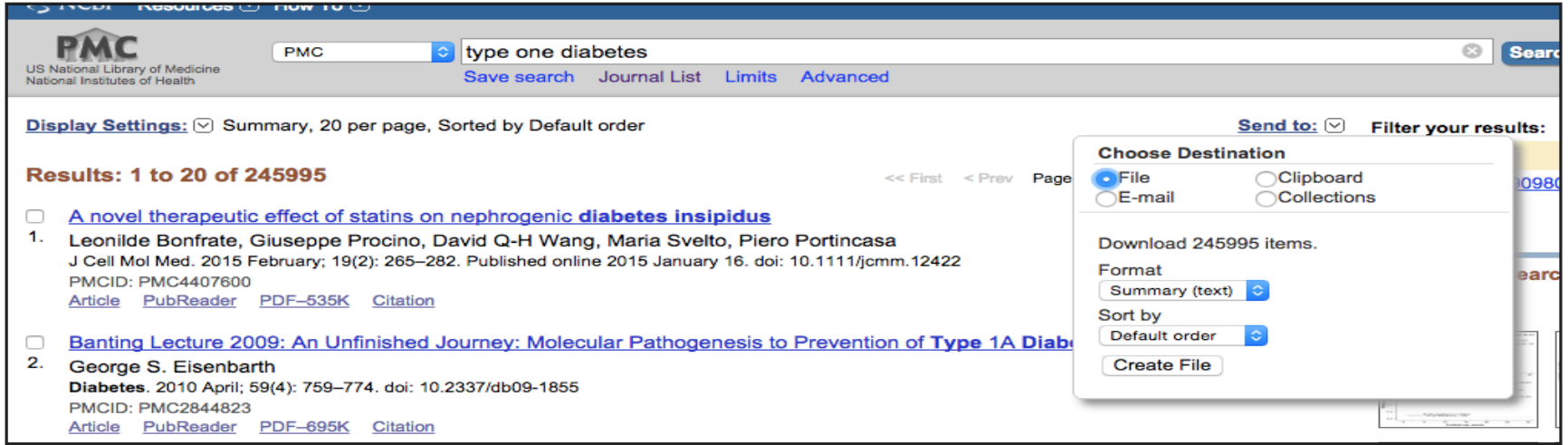

## Crossref Metadata API

## <http://api.crossref.org>

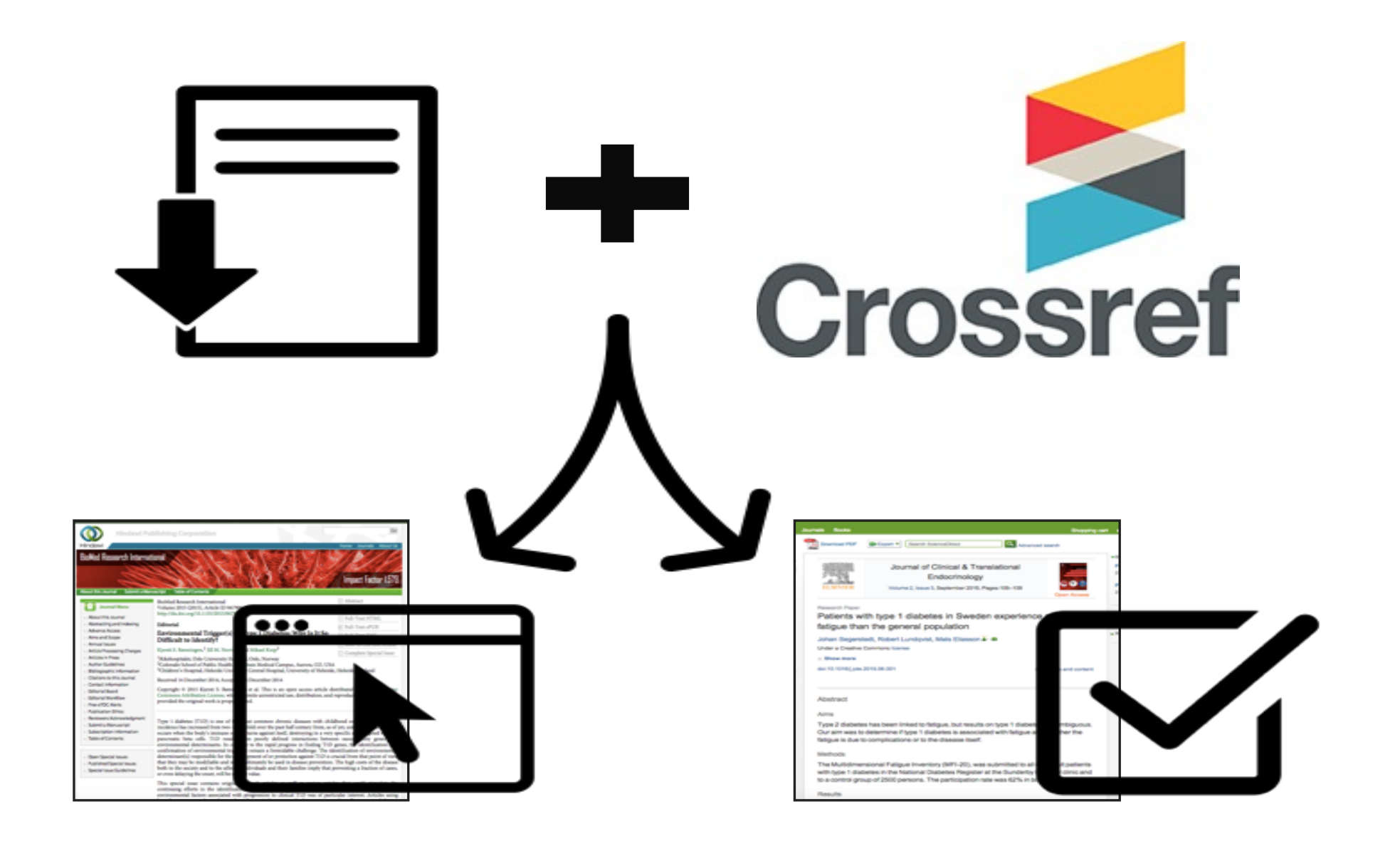

# **<metadata>**

### **Example XML**

#### <ai:program name="AccessIndicators">

<ai:license\_ref><http://creativecommons.org/licenses/by/3.0/></ai:license\_ref> </ai:program>

#### <doi\_data>

```
<doi>10.1155/2014/969265</doi>
```
<resource>http://www.hindawi.com/journals/aaa/2014/969265/</resource> <collection property="text-mining">

<item>

```
<resource mime_type="application/pdf">http://downloads.hindawi.com/
journals/aaa/2014/969265.pdf</resource>
```

```
\langleitem\rangle
```

```
<item>
```

```
<resource mime type="application/xml">http://downloads.hindawi.com/
journals/aaa/2014/969265.xml</resource>
```

```
\langleitem\rangle
```
### **Example XML**

```
<ai:program name="AccessIndicators" xmlns:ai="http://www.crossref.org/
AccessIndicators.xsd">
  <ai:license_ref applies_to="tdm">http://doi.wiley.com/10.1002/tdm_license_1</
  ai:license_ref>
  <ai:license_ref applies_to="vor" start_date="2016-02-05">http://
  onlinelibrary.wiley.com/termsAndConditions</ai:license_ref>
</ai:program>
<doi_data>
  <doi>10.1111/iji.12250</doi>
    <resource>http://doi.wiley.com/10.1111/iji.12250</resource>
    <collection property="text-mining" setbyID="wiley">
      <item>
        <resource content_version="vor" mime_type="application/pdf">http://
        api.wiley.com/onlinelibrary/tdm/v1/articles/10.1111%2Fiji.12250</resource>
      \langleitem\rangle</collection>
```
### **Example API queries**

```
→ C api.crossref.org/works?filter=full-text.application:text-mining&rows=0
  status: "ok",
  message-type: "work-list",
  message-version: "1.0.0",
- message: \{- query: \{search-terms: null,
          start-index: 0λ,
      items-per-page: 0,items: [ ],
      total-results: 20786596,
      facets: \{\}
```
### **Example API queries**

```
Q☆ Y O J
api.crossref.org/works?filter=full-text.application:text-mining
   source: "CrossRef",
 - title: [
       "Intelligence Culture - Engaging the Organization in Market Intelligence"
   \mathbf{1}prefix: "http://id.crossref.org/prefix/10.1002",
   member: "http://id.crossref.org/member/311",
 - container-title: [
       "The Handbook of Market Intelligence",
       "Understand, Compete and Grow in Global Markets"
   \mathbf{1}- link: \lceil- {
           intended-application: "text-mining",
           content-version: "vor",
           content-type: "application/pdf",
           URL: "http://api.wiley.com/onlinelibrary/tdm/v1/articles/10.1002%2F9781119208082.ch9"
```
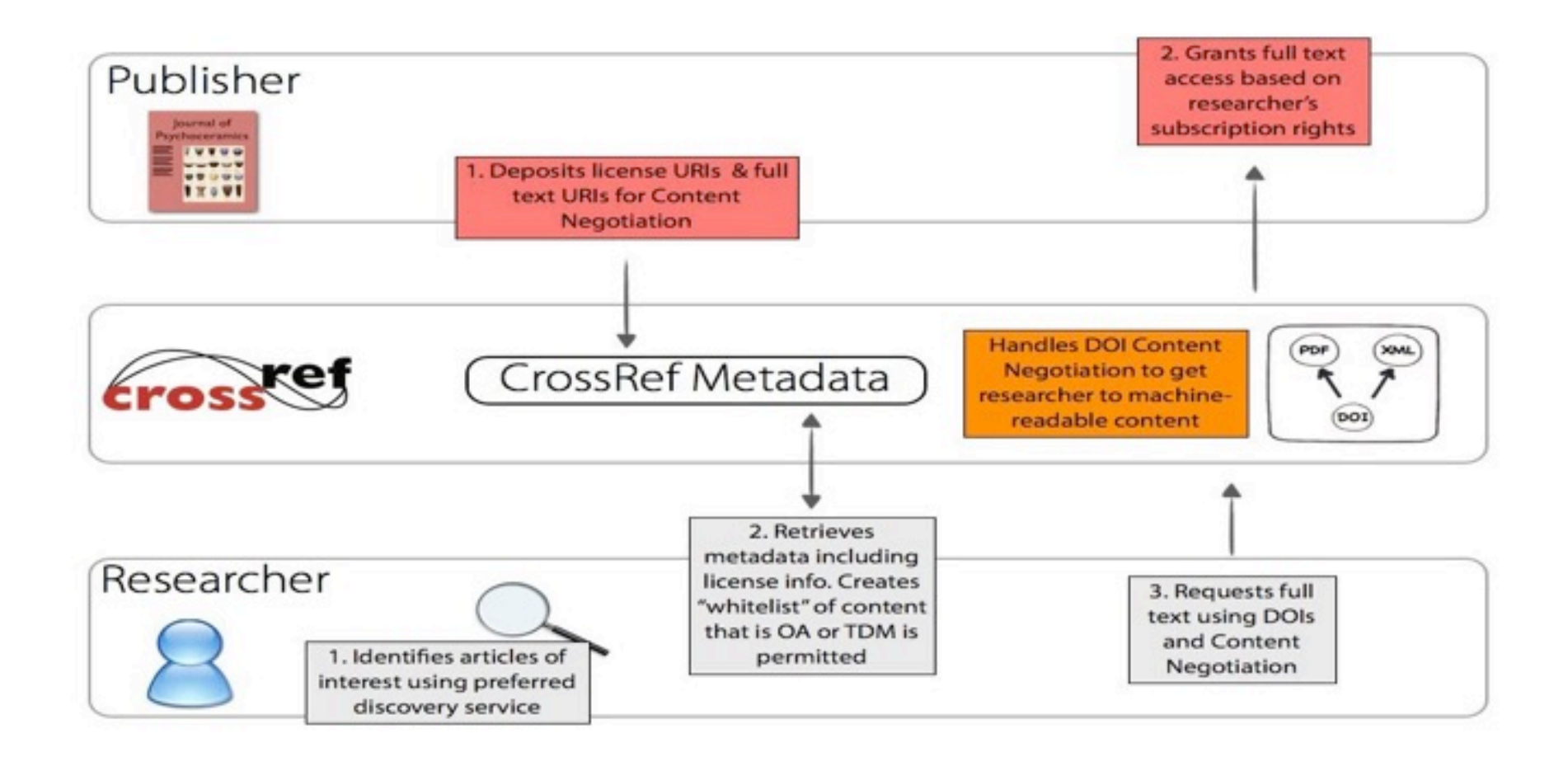

### **Licenses for TDM**

- Creative commons or proprietary
	- CC needs no action
	- Proprietary may need to be reviewed and agreed to
- Multiple terms and conditions
	- Optional click-through service
	- Review and agree to multiple licenses in one place

## **Click-through service**

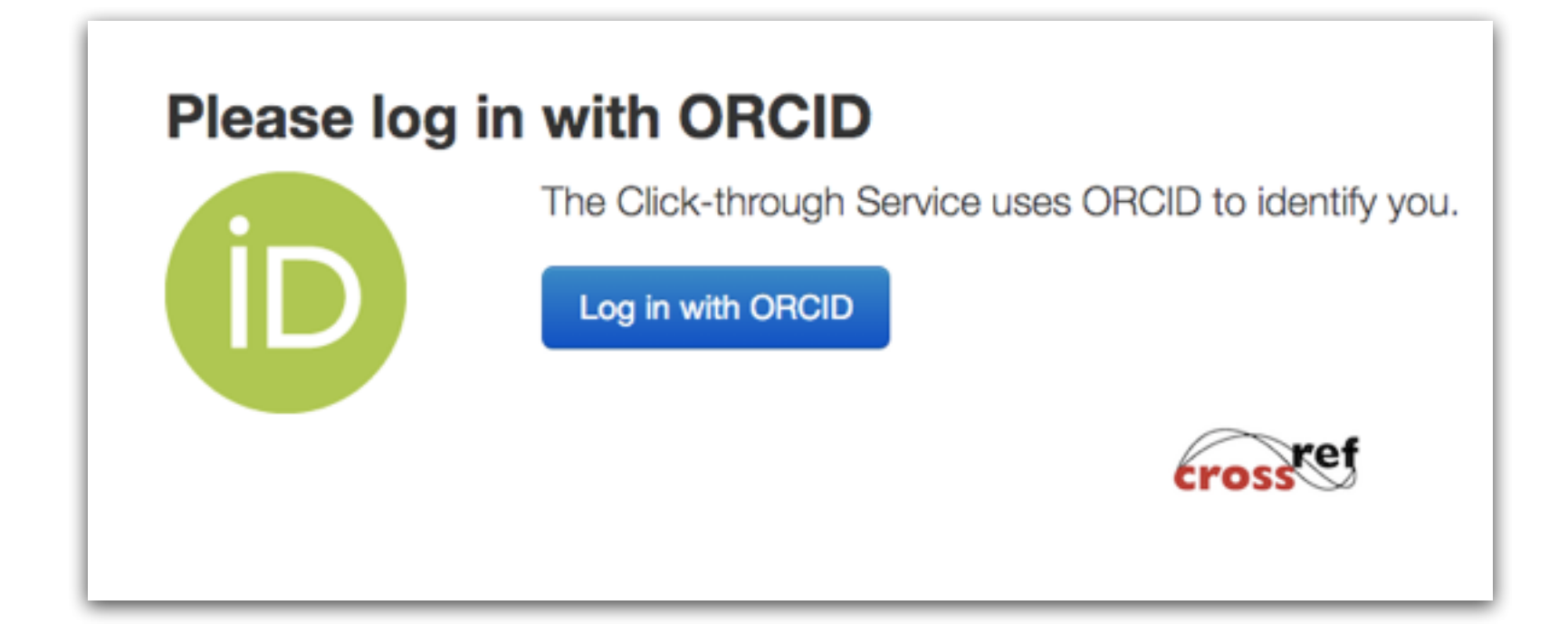

### **Click-through service**

## ORCİD

#### **CrossRef Text and Data Mining O**

has asked for the following access to your ORCID Record

Read your ORCID record

This application will not be able to see your ORCID password, or other private info in your ORCID Record. Privacy Policy.

Don't have an ORCID iD? Register.

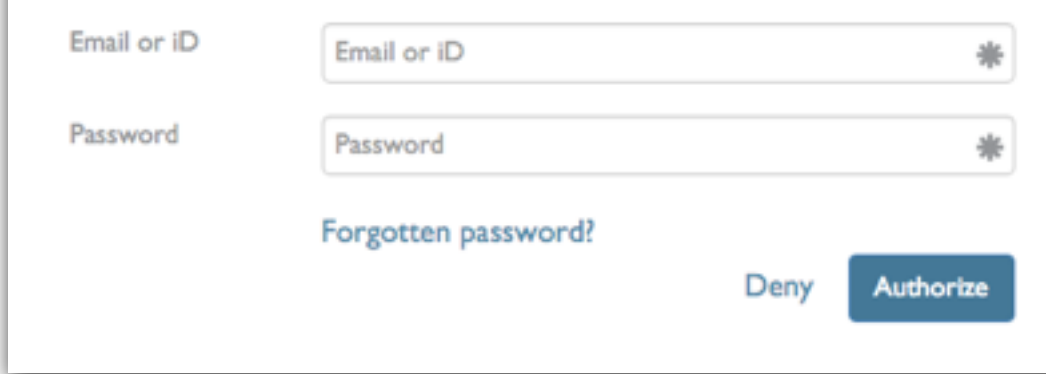

#### Click-through Service Agreements Logout ORCID 0000-0001-9205-2956 **API** token

Welcome to CrossRef's click-through service for text and data mining. Here you can review publishers' terms and conditions for text and data mining. You have the opportunity to accept or reject these agreements or postpone your decisions until later. When you agree to a publishers' terms and conditions this action will be logged against your API token. You can then use this API token to request full text from the publisher (subscription permitting).

#### Common agreements used by multiple publishers

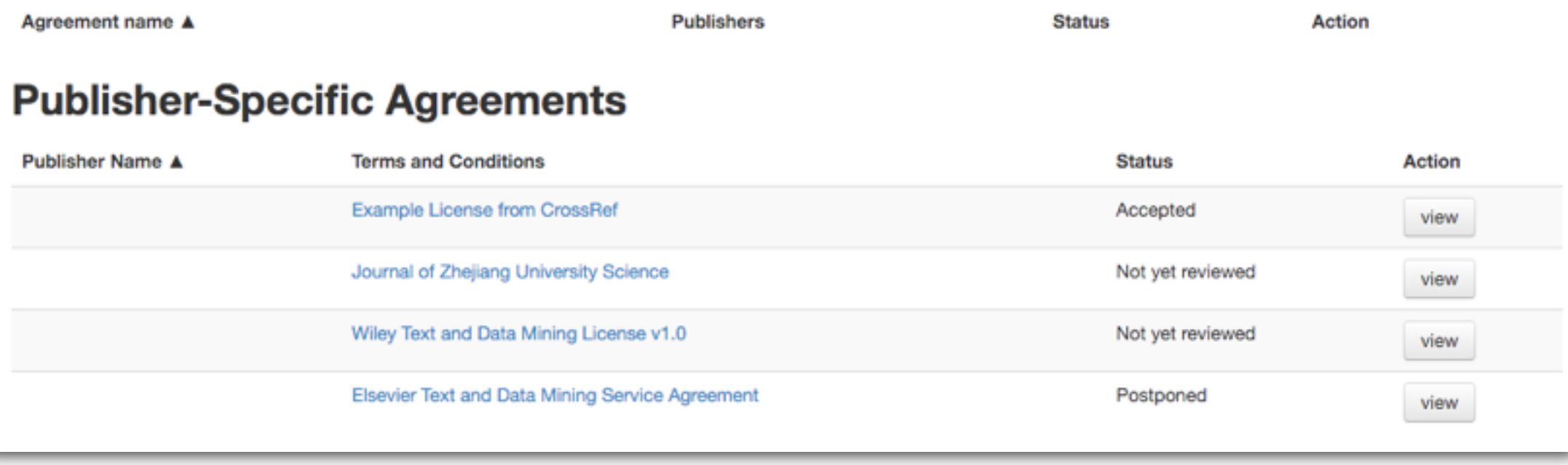

Click-through Service Logout ORCID 0000-0001-9205-2956 Agreements **API token** 

#### **API Token**

Your API token enables publishers to check which terms and conditions you have agreed to. If you belive your token has become compromised you should revoke it. You then will be given a new token.

Your token:

45ea10b6-d0db7798-592cdb99-025fd746

Revoke and renew your token

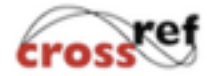

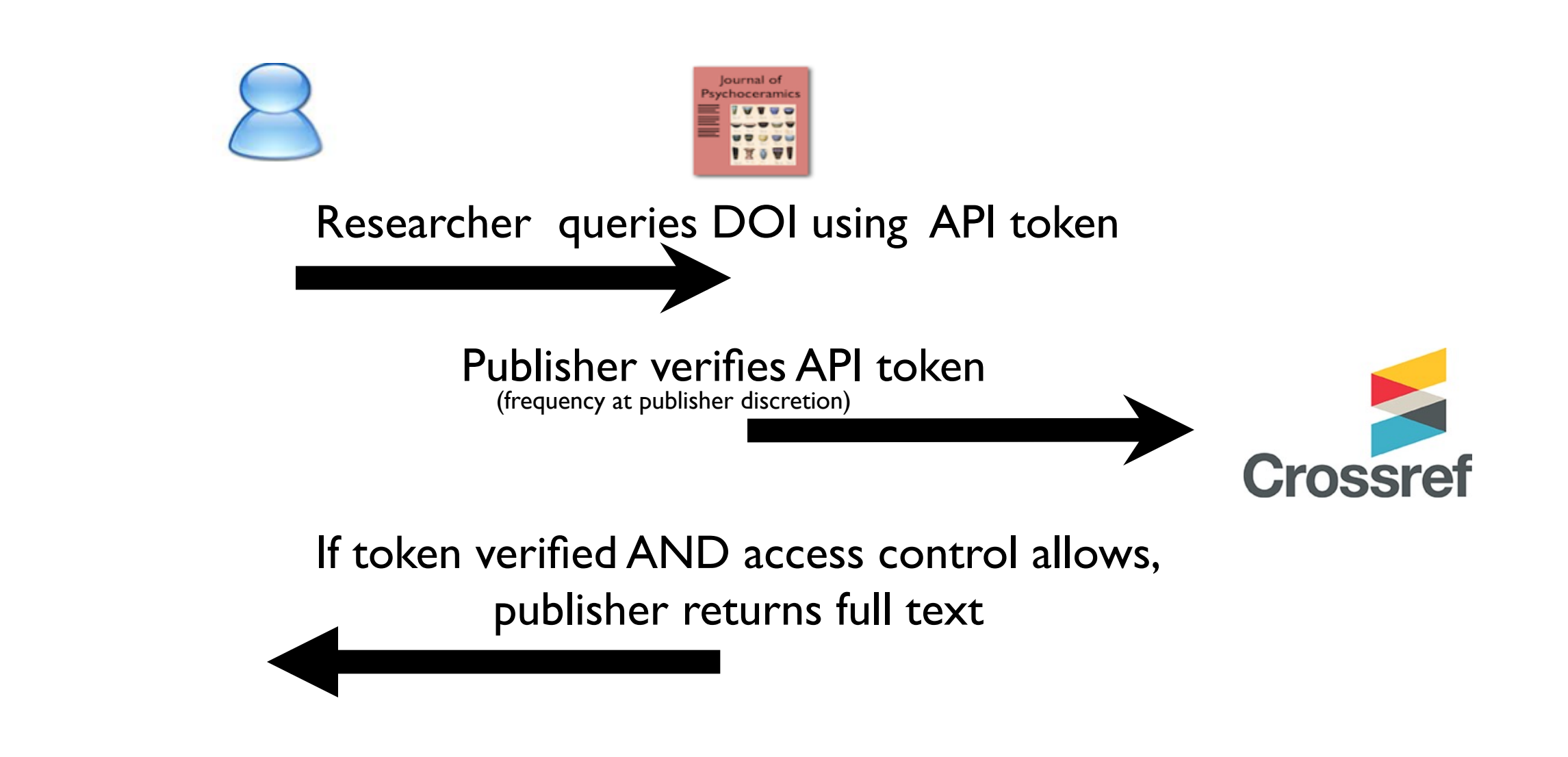

#### **Benefits for researchers**

- Streamlines access to distributed full text
- Enables machine-to-machine automated access
- Makes article-level licensing info visible
- Central place for proprietary T&Cs

# **Thank you**

#### **kmeddings@crossref.org @kmeddings**

**NFAIS, Monday 21st March 2016**

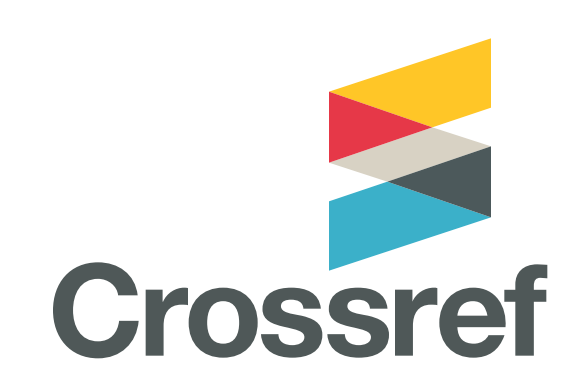